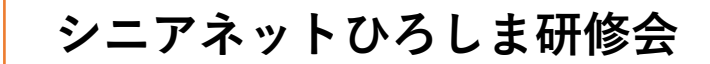

### **Google Keep の使い方**

#### 2020年9月

## **クラウド利用のメモが便利**

- 文章を書くときには、メモ帳やテキストエディ ターのような、軽いアプリが使いやすい。
- 残しておきたいメモを書いて保存するには、クラ ウドを使ったメモがとても便利。
- クラウド利用のメモは「保存」の操作が不要。(文 字を入力した時点でクラウドに保存される) また、スマホとも同期できる。
- Googleのクラウドメモ「Keep」を紹介する。

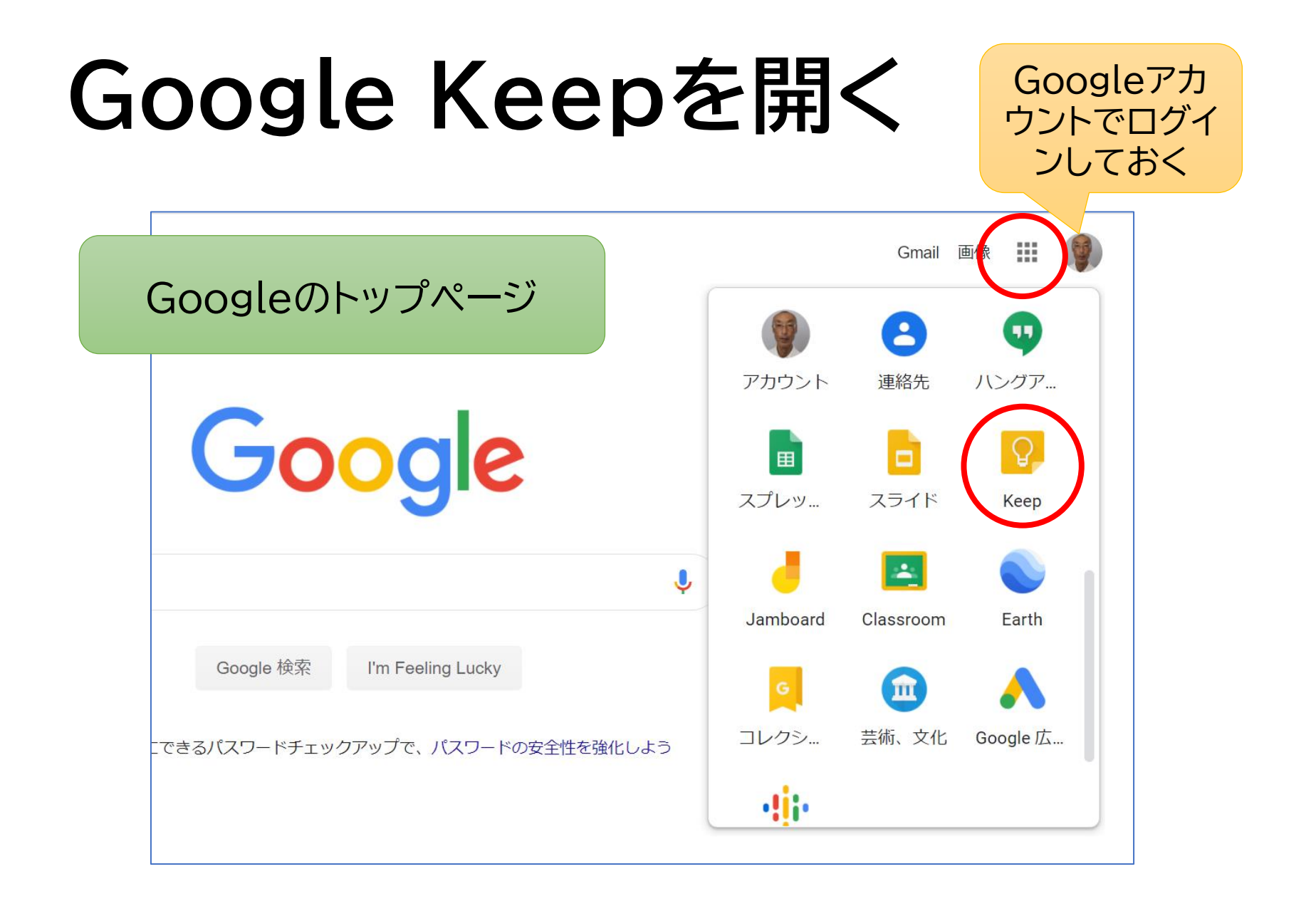

# **Google Keepの主な機能**

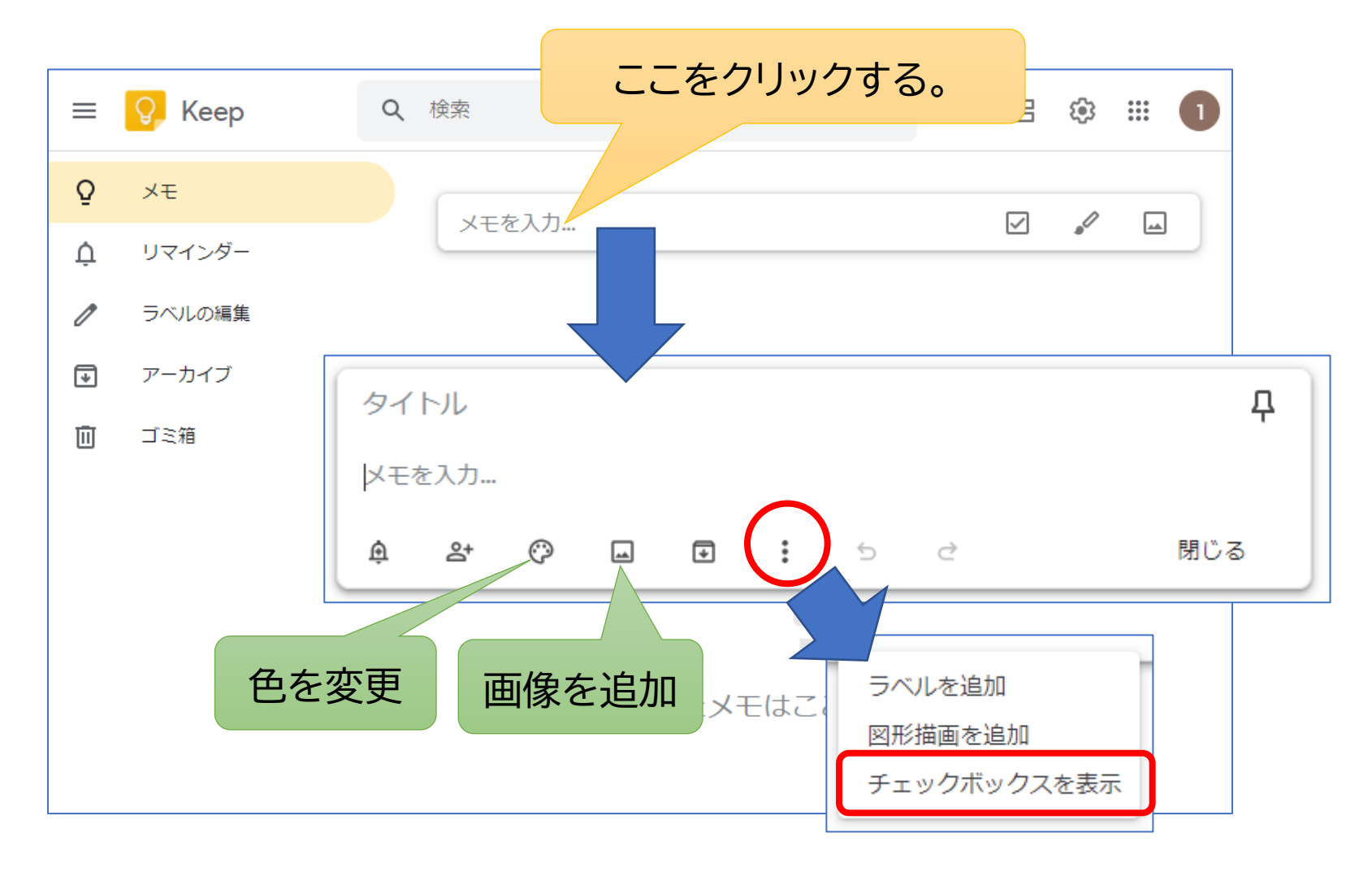

### **メモの色を変更**

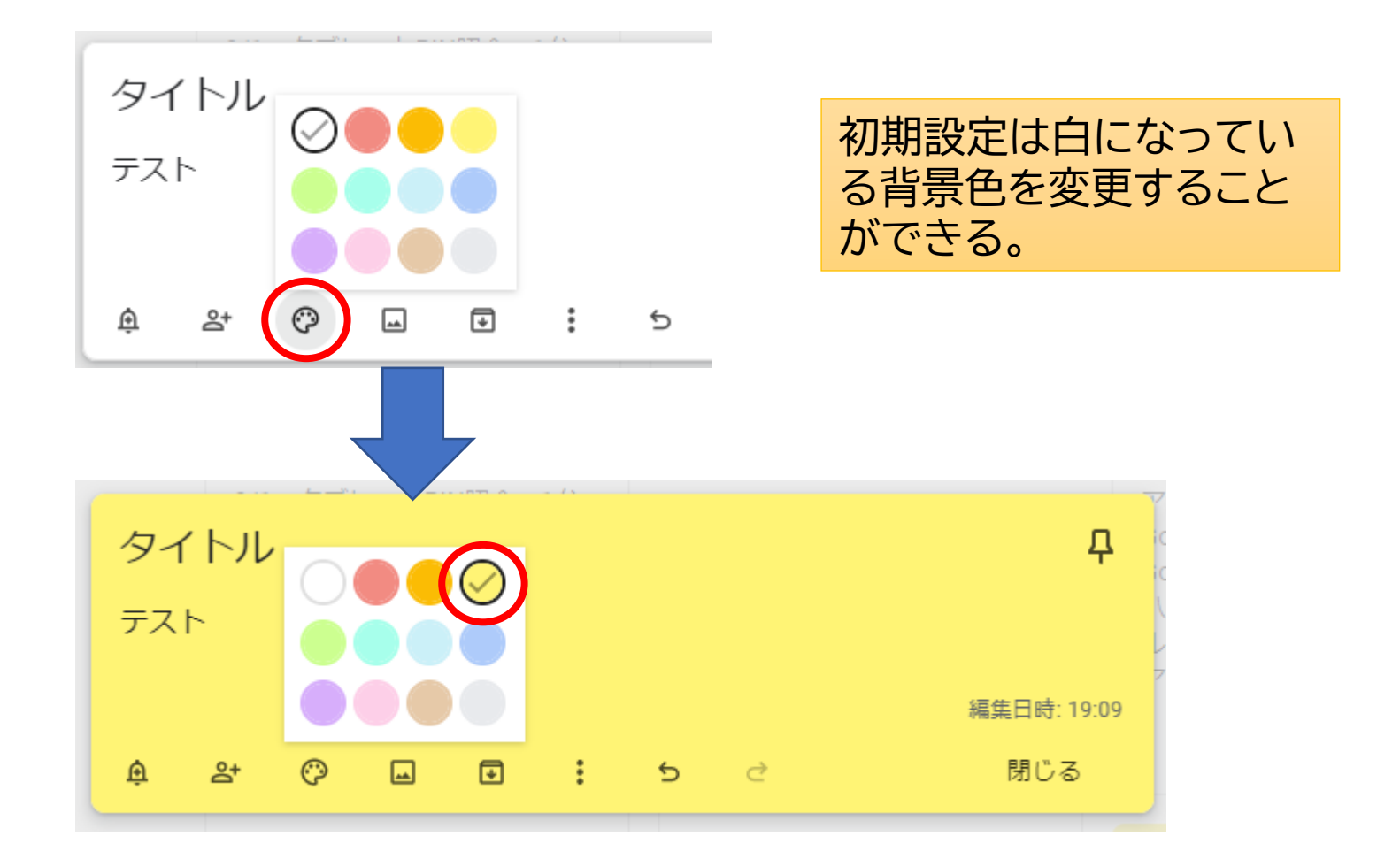

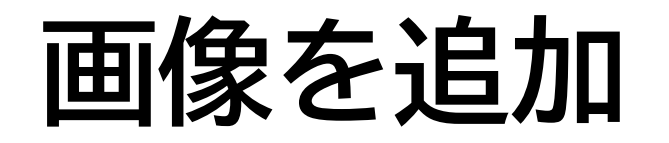

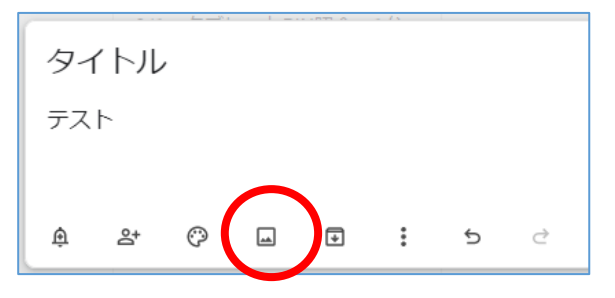

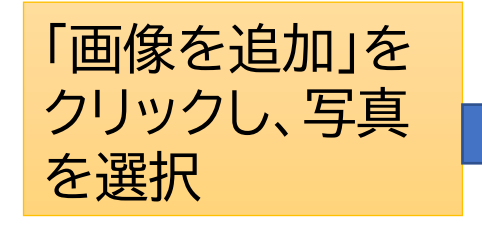

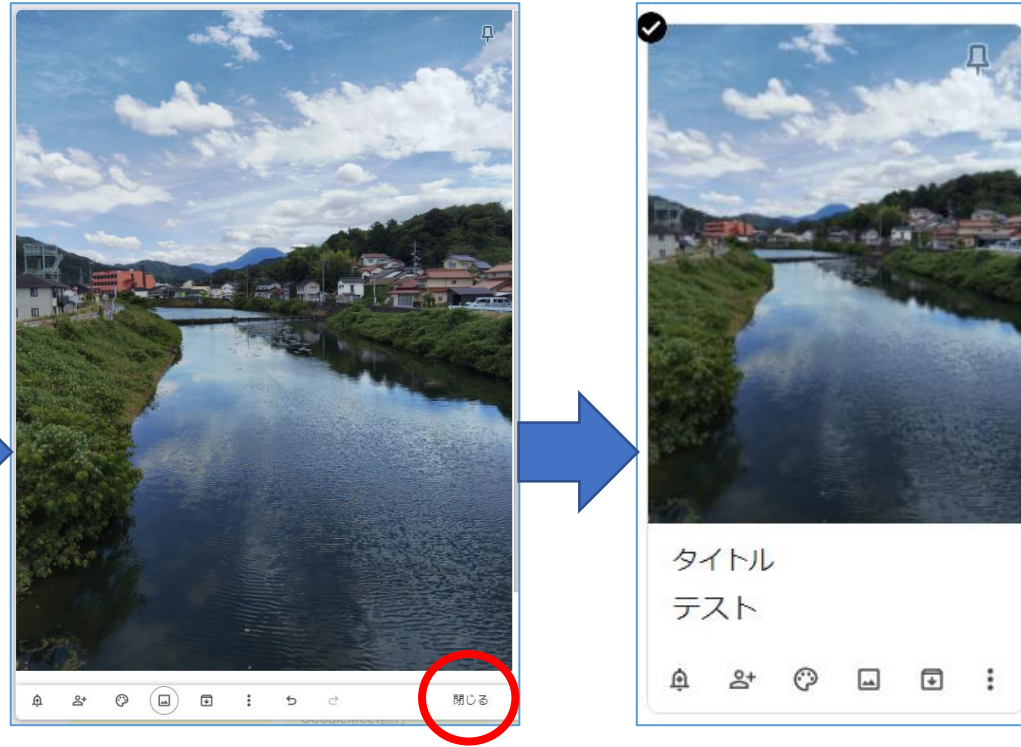

写真が大きく貼り付き文字が 見えなくなるが、閉じると適当 に縮小され見やすくなる。

**チェックボックス**

#### ★ToDo リストの例

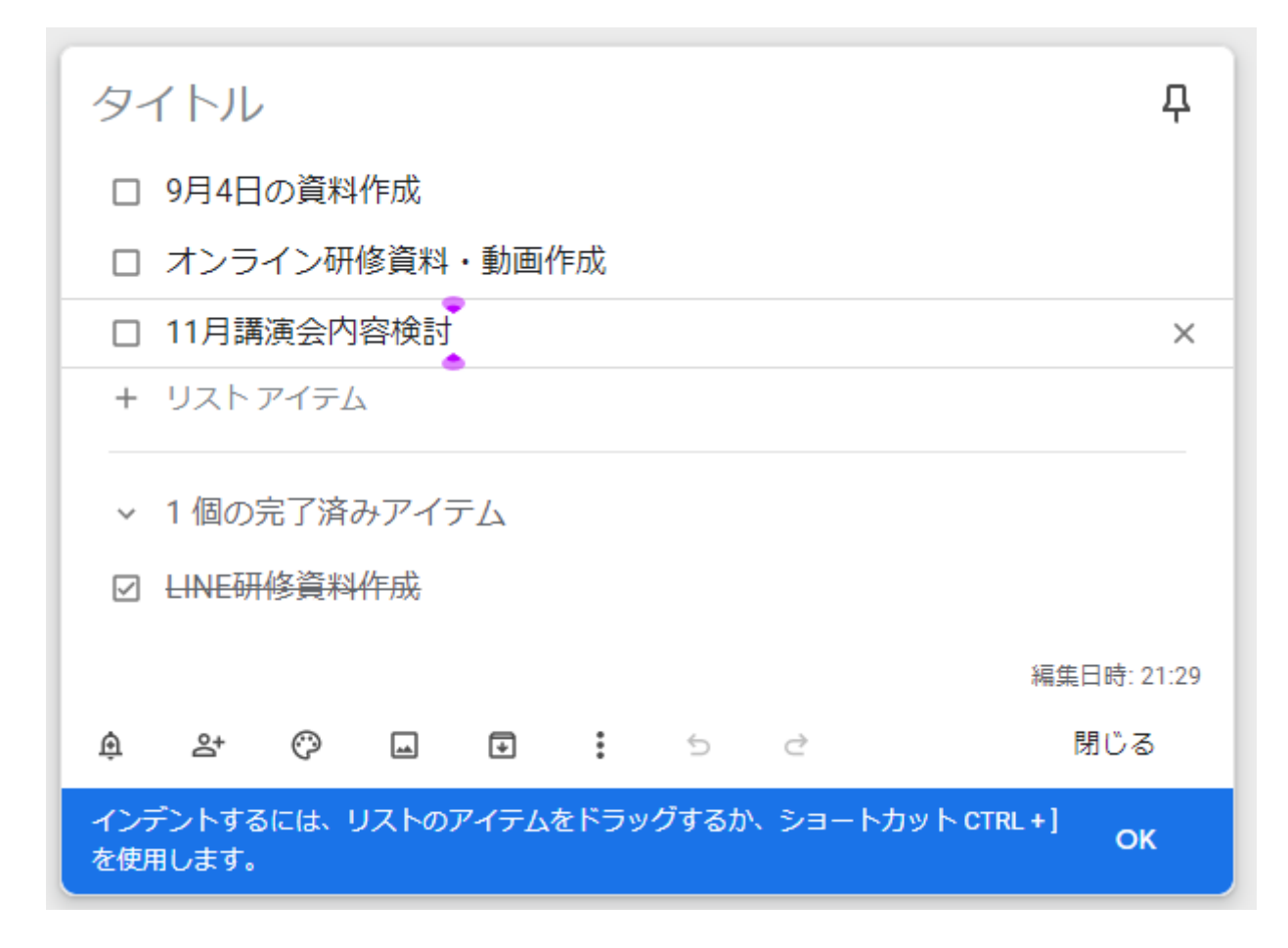